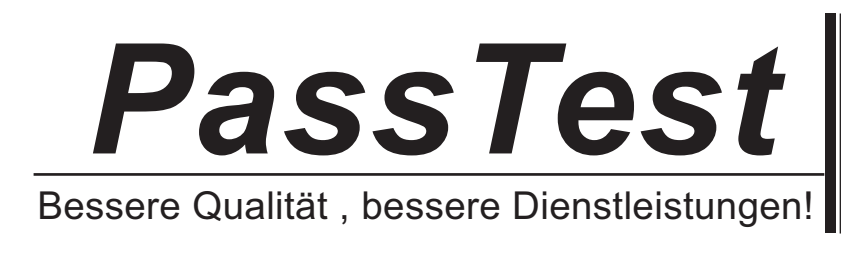

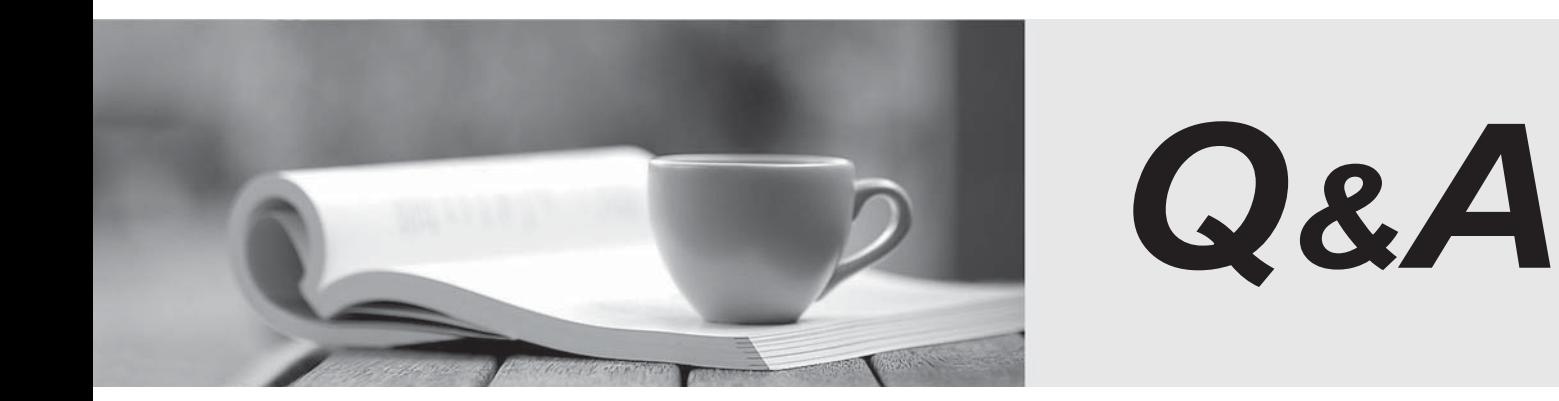

http://www.passtest.de

Einjährige kostenlose Aktualisierung

## **Exam** : **A30-327**

# **Title** : AccessData Certified Examiner

### **Version** : Demo

1. Which three items are displayed in FTK Imager for an individual file in the Properties window? (Choose

three.)

A.flags

B.filename

C.hash set

D.timestamps

E.item number

**Answer:** ABD

2. In FTK, which search broadening option allows you to find grammatical variations of the word "kill" such

as "killer," "killed," and "killing"?

A.Phonic

B.Synonym

C.Stemming

D.Fuzzy Logic

**Answer:** C

3. When using FTK Imager to preview a physical drive, which number is assigned to the first logical volume of an extended partition?

A.2

B.3 and the contract of the contract of the contract of the contract of the contract of the contract of the contract of the contract of the contract of the contract of the contract of the contract of the contract of the co

C.4

D.5 and the contract of the contract of the contract of the contract of the contract of the contract of the contract of the contract of the contract of the contract of the contract of the contract of the contract of the co

#### **Answer:** D

4. When previewing a physical drive on a local machine with FTK Imager, which statement is true?

A.FTK Imager can block calls to interrupt 13h and prevent writes to suspect media.

B.FTK Imager can operate from a USB drive, thus preventing writes to suspect media.

C.FTK Imager can operate via a DOS boot disk, thus preventing writes to suspect media.

D.FTK Imager should always be used in conjunction with a hardware write protect device to prevent

writes to suspect media.

#### **Answer:** D

5. Which type of evidence can be added to FTK Imager?

A.individual files

B.all checked items

C.contents of a folder

D.all currently listed items

**Answer:** C